# Home Work 2 - SQL

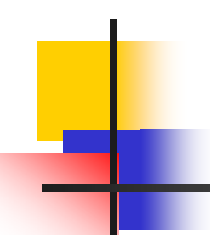

# Home Work Tables

### **Depts**

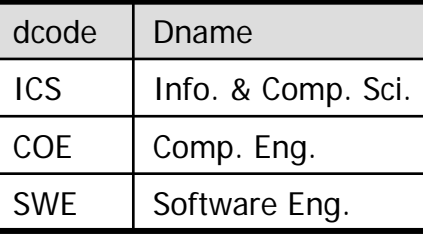

#### **Lecturers**

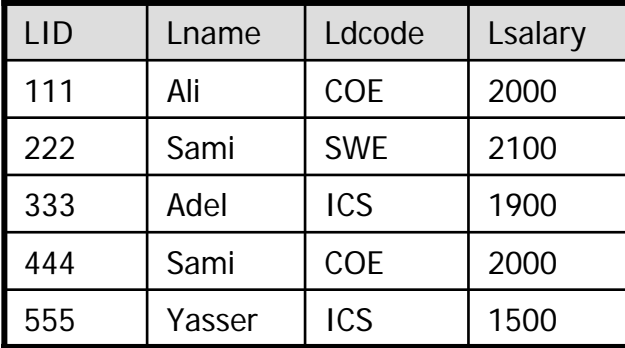

## **Subjects**

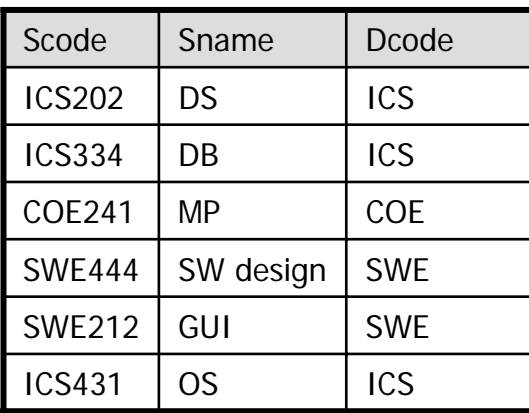

#### **Can\_teach**

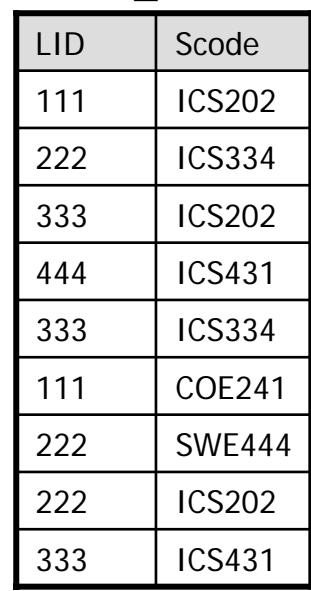

## Using SQL answer the following questions.

- 1.Retrieve the names of the lecturers whose salary is greater than 1600.
- 2.Retrieve the IDs of the lecturers who do not teach any courses.
- 3.Retrieve the IDs and names of the lecturers who teach all ICS courses.
- 4.Retrieve the names of the lecturers who get the highest sal ary.
- 5.Find the average salary of all the lecturers.
- 6. Retrieve the IDs and Names of the lecturers who do not teach any course.
- 7.Retrieve the courses that are taught by more than one lecturer.
- 8.Rename the table **depts** to departments.
- 9.Rename the column dname to department\_name.
- 10.Find the average salary of the lecturers in each department
- 11.Retrieve all the courses that can not be taught b y any lecturer.
- 12. Retrieve the names of all courses (even those that can not be taught by any lecturer) and the names of all the lecturers who can teach them.